# FANIONS

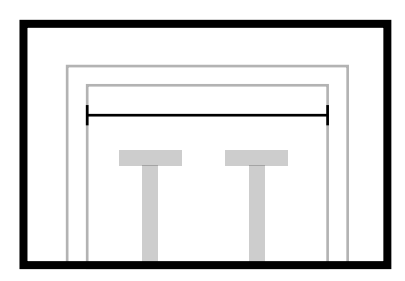

**Largeur de la piscine Sangle en extra Nombre de lignes**

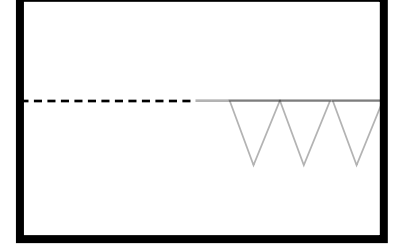

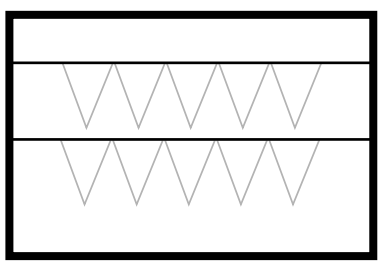

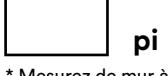

\* Mesurez de mur à mur

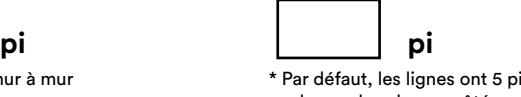

\* Par défaut, les lignes ont 5 pi de sangles chaque côtés

## COULEUR(S)

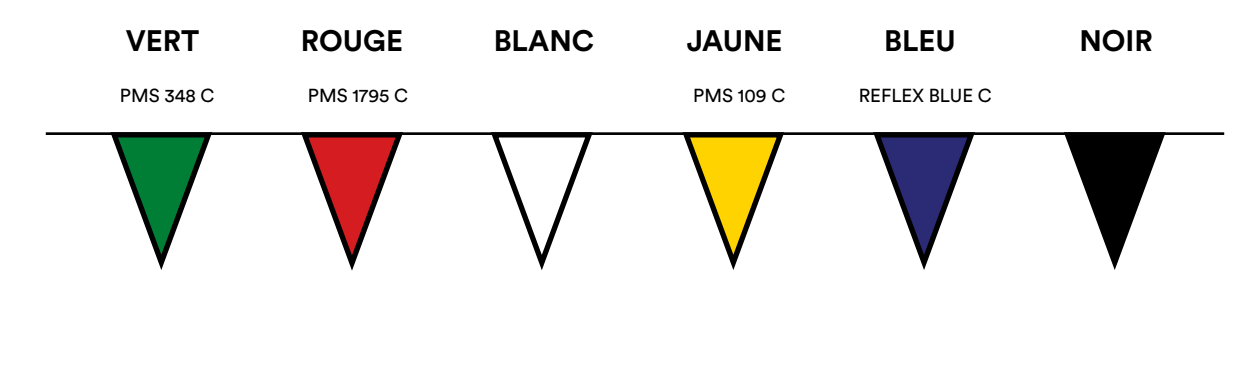

### **\*Notes:**

- *Lorsqu'il s'agit d'une ligne qui alterne une couleur (ou noir) avec le blanc, la ligne débutera toujours avec un fanion de couleur*
- *Les fanions blancs ou jaunes sont légèrement transparents. Les logos peuvent être perçus partiellement du côté opposé*
- *Nous ne pouvons pas garantir une correspondance parfaite avec une couleur pantone*

### Choisissez une des options suivantes. Ensuite allez seulement à la section correspondante

### $\bigcirc$ AVEC ESPACEMENTS

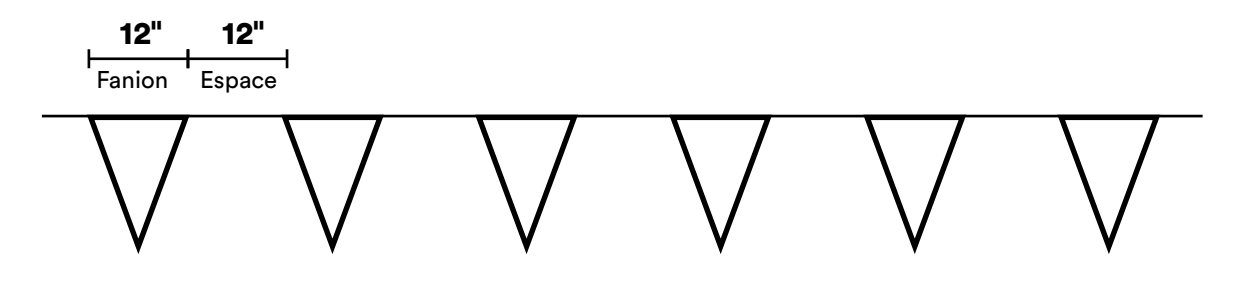

**\*Allez à la page suivante pour selectionner les options personnalisés avec espacements. IMPORTANT: Ignorez les autres pages après cette section.**

**PAGE SUIVANTE CLICKEZ ICI**

#### SANS ESPACEMENTS  $\bigcap$

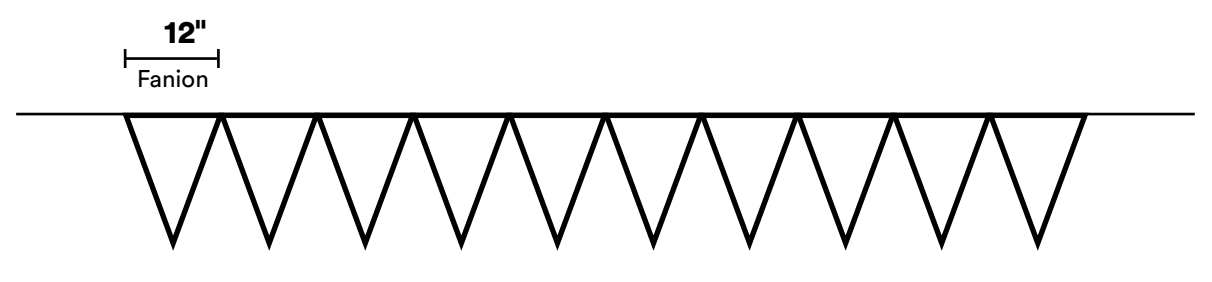

**\*Allez à la page 9 pour selectionner les options personnalisés sans espacements. IMPORTANT: Ignorez les autres pages avant la page 9.**

**PAGE 9 CLICKEZ ICI**

## **OPTIONS** AVEC ESPACEMENTS

**\* Ne pas remplir si vous ne désirez pas avoir d'espacements entre les fanions**

### OPTIONS D'IMPRESSION

**Vous pouvez combiner l'option logo et texte**

**Logo(s)**

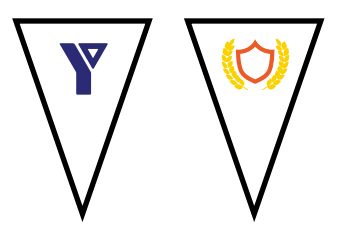

*\* Jusqu'à deux couleurs seulement. S.V.P. fournir un logo en format vectoriel à votre représentant*

#### **Nombre de logos**

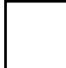

**Liste des couleur(s) (Pantone/PMS)**

#### **Commentaires**

*Ex: Logo imprimé en blanc sur fanions bleus seulement*

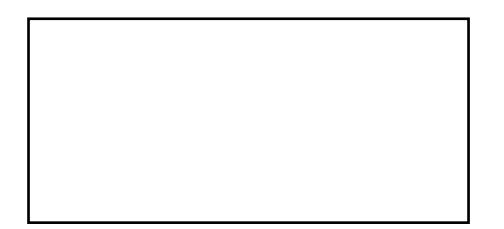

### IMPRESSION SUR TOUS LES FANIONS

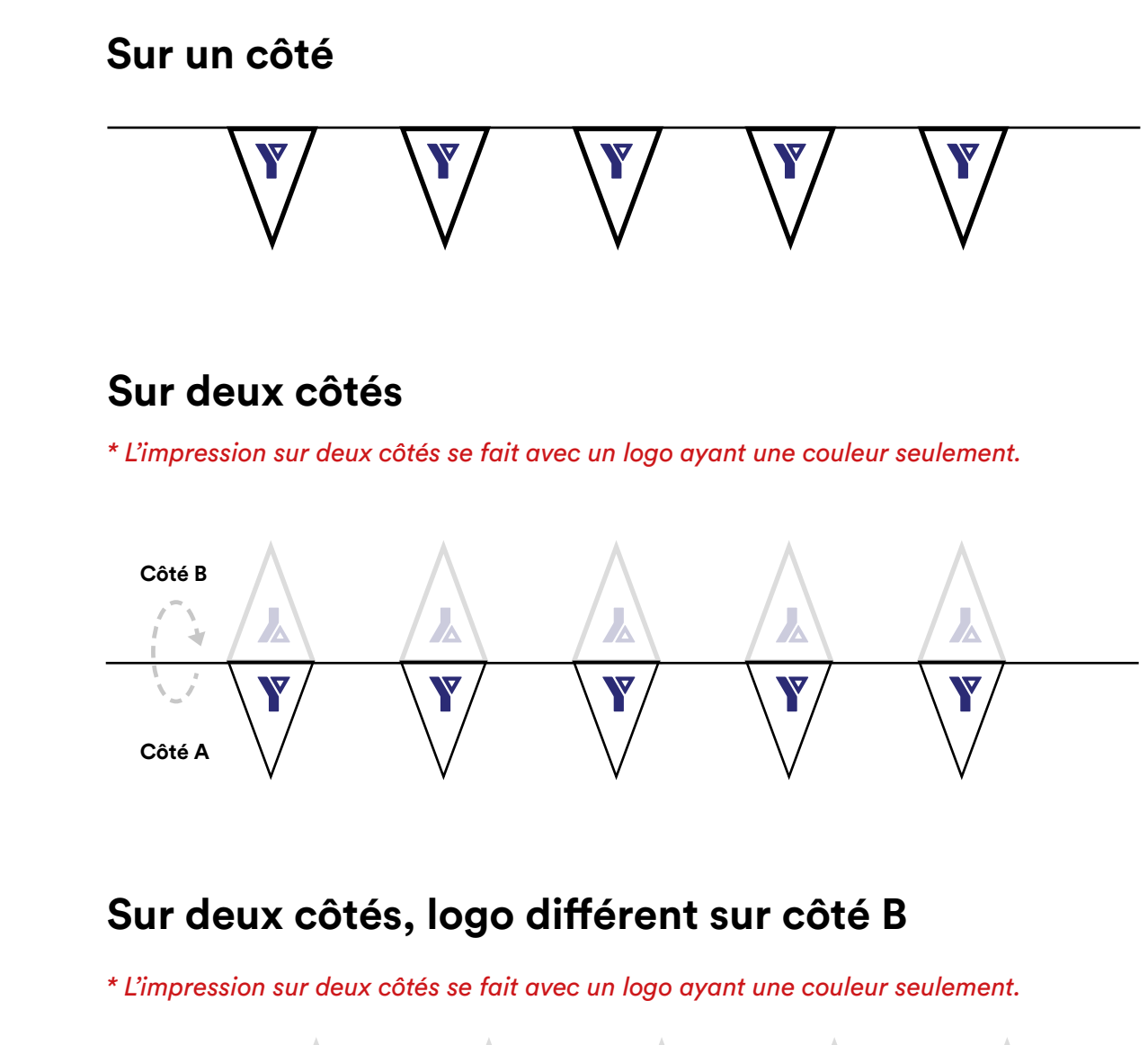

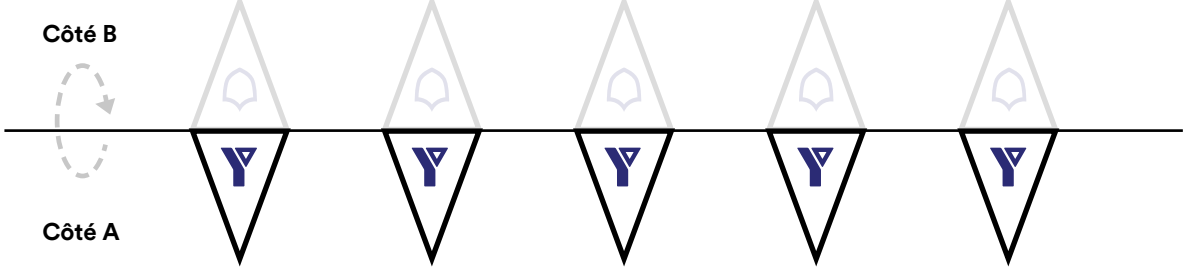

**OU voir les options d'impression en alternance**

## EN ALTERNANCE

**Un logo**  $\bigcirc$ 

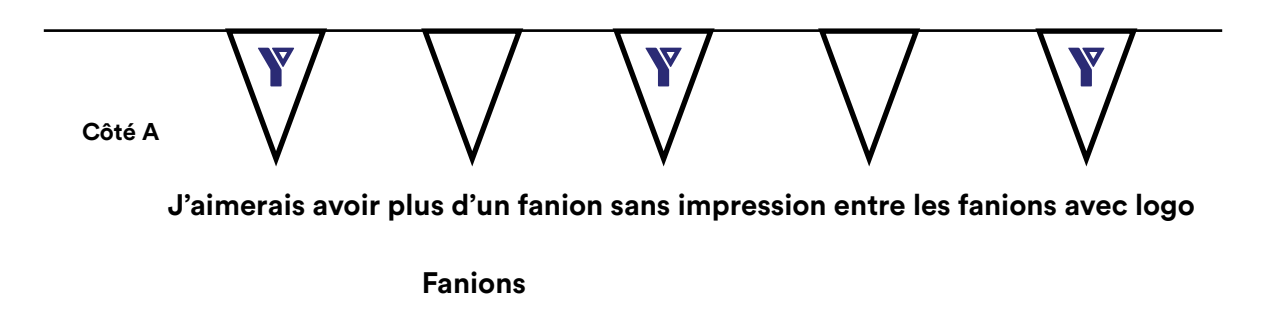

**Un logo en alternance de côté** $\bigcirc$ 

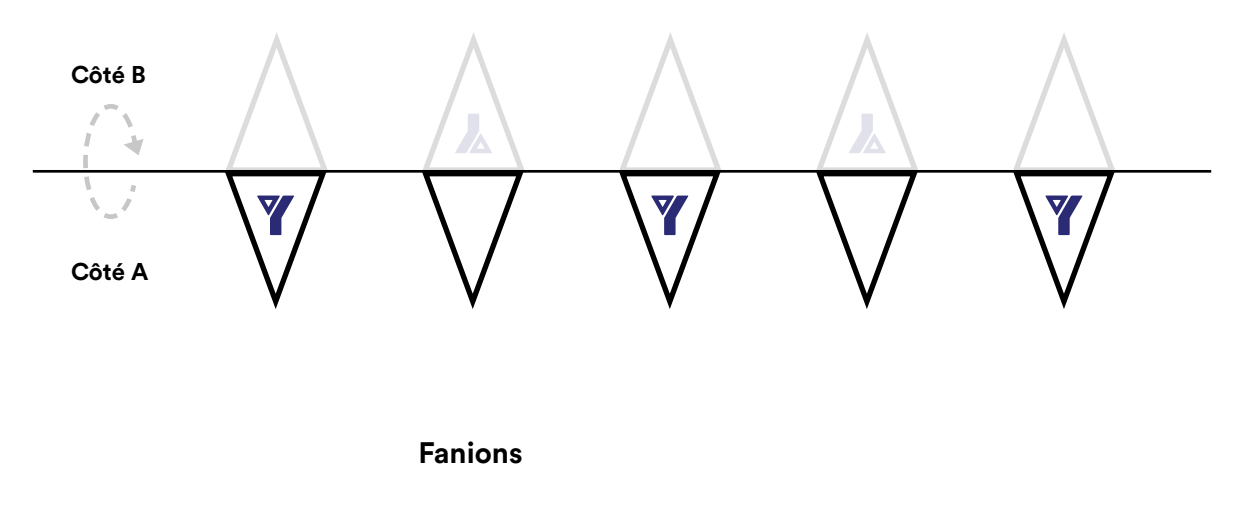

### $\bigcirc$

 $\bigcirc$ 

### **Deux logos**

*Option pour logos ayant deux couleurs*

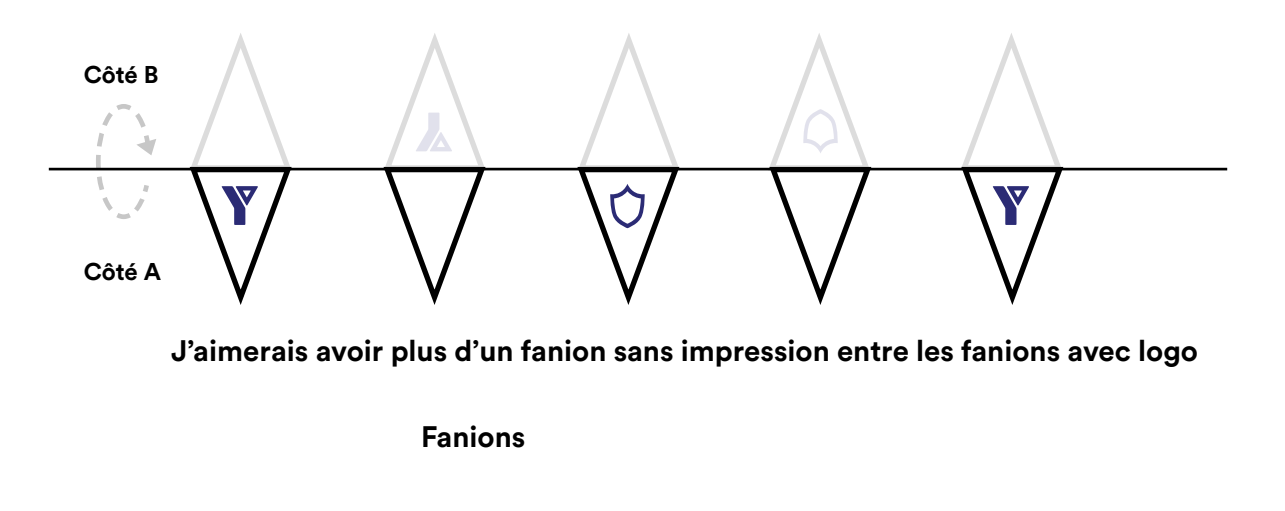

 **Deux logos en alternance avec fanion sans impression**

*\* L'impression sur deux côtés se fait avec un logo ayant une couleur seulement.*

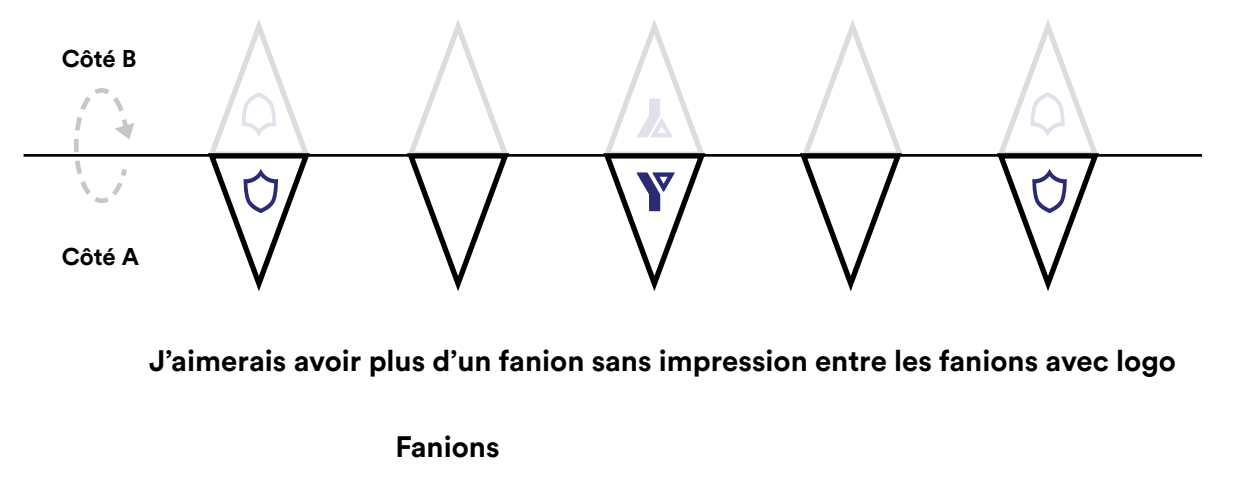

## **C'est quoi un logo en format vectoriel?**

### On vous explique!

Pour assurer la qualité et de répondre aux standards de l'impression, nous avons besoin d'un fichier en format vectoriel et non en image (aplatit). Voir les types de fichiers pour vous aider à les reconnaitre.

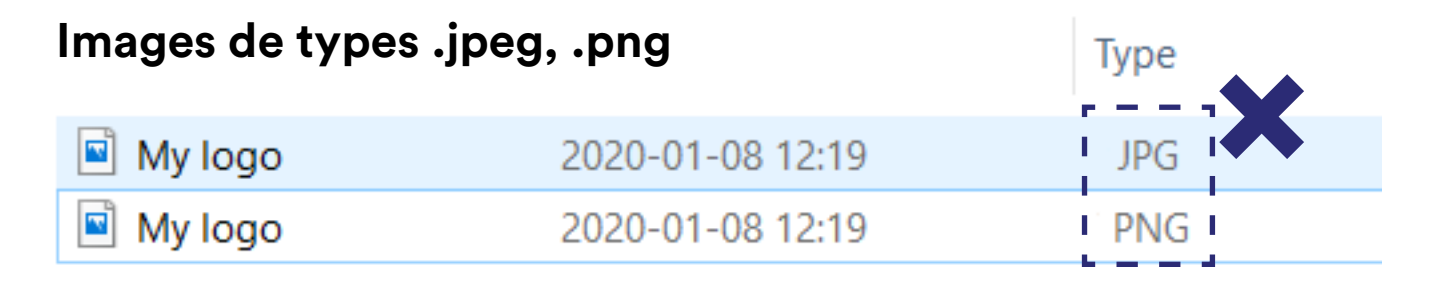

### **Images de types .ai, .eps, .pdf**

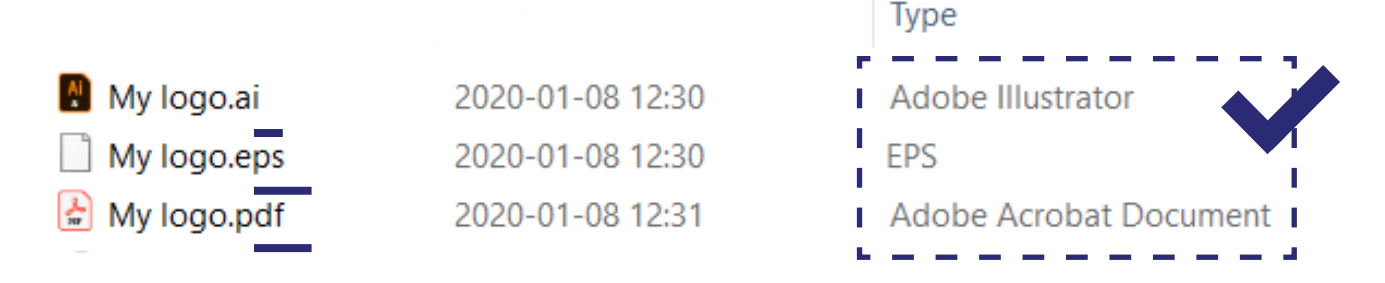

\* Ouvrir une image et l'enregistrer avec un nouveau type de fichier ou de changer le nom de la terminaison ne transforme pas l'image en vectoriel.

## **Merci :) N'oubliez pas de réviser votre sélection et de bien sauvegarder le document**

\* Svp, ignorez les autres pages puisque vous avez choisi l'option avec espacements. Les autres pages ne s'appliquent pas à cette option.

## **OPTIONS** SANS ESPACEMENTS

**\* Ne pas remplir si vous désirez avoir des espacements entre les fanions**

## OPTIONS D'IMPRESSION

**Vous pouvez combiner l'option logo et texte**

**Logo(s)**

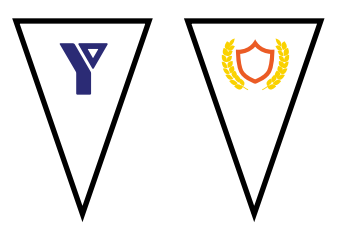

*\* Jusqu'à deux couleurs seulement. S.V.P. fournir un logo en format vectoriel à votre représentant*

### **Nombre de logos**

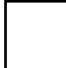

**Liste des couleur(s) (Pantone/PMS)**

#### **Commentaires**

*Ex: Logo imprimé en blanc sur fanions bleus seulement*

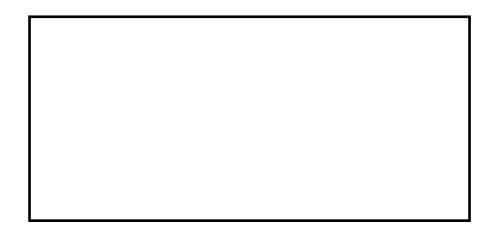

### IMPRESSION SUR TOUS LES FANIONS

 $\bigcirc$ **Sur un côté**

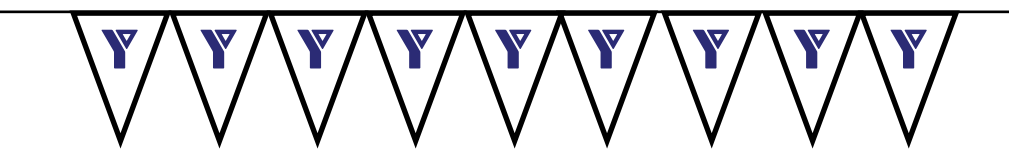

#### $\bigcirc$ **Sur les deux côtés**

 $\bigcirc$ 

 *\* L'impression sur deux côtés se fait avec un logo ayant une couleur seulement.*

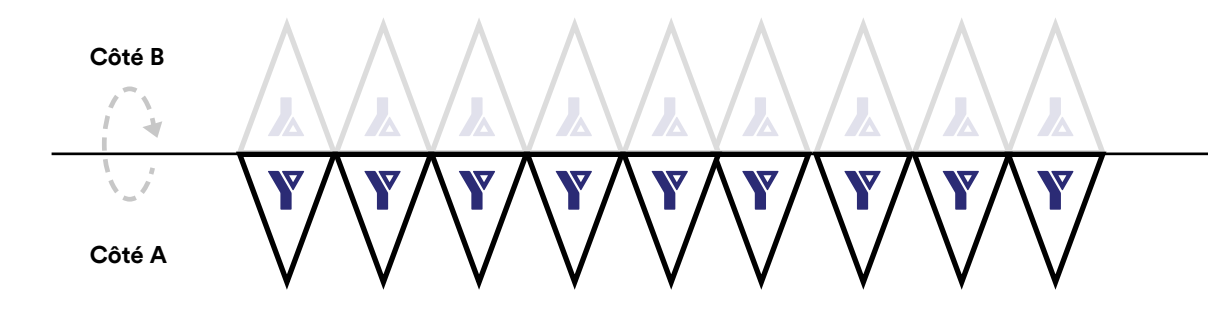

### **Sur deux côtés, logo différent sur côté B**

*L'impression sur deux côtés se fait avec un logo ayant une couleur seulement.*

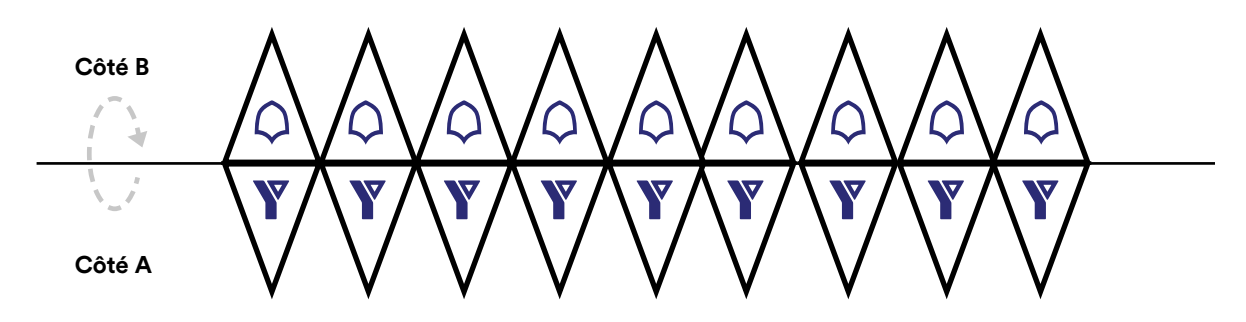

**OU voir les options d'impression en alternance sur la page suivante**

### EN ALTERNANCE

**Un logo**  $\bigcirc$ 

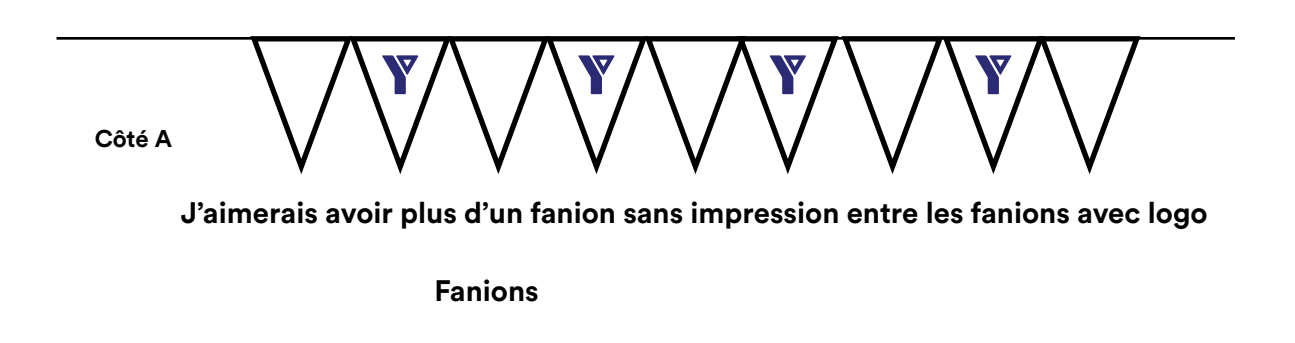

**Un logo en alternance de côté**  $\bigcirc$ 

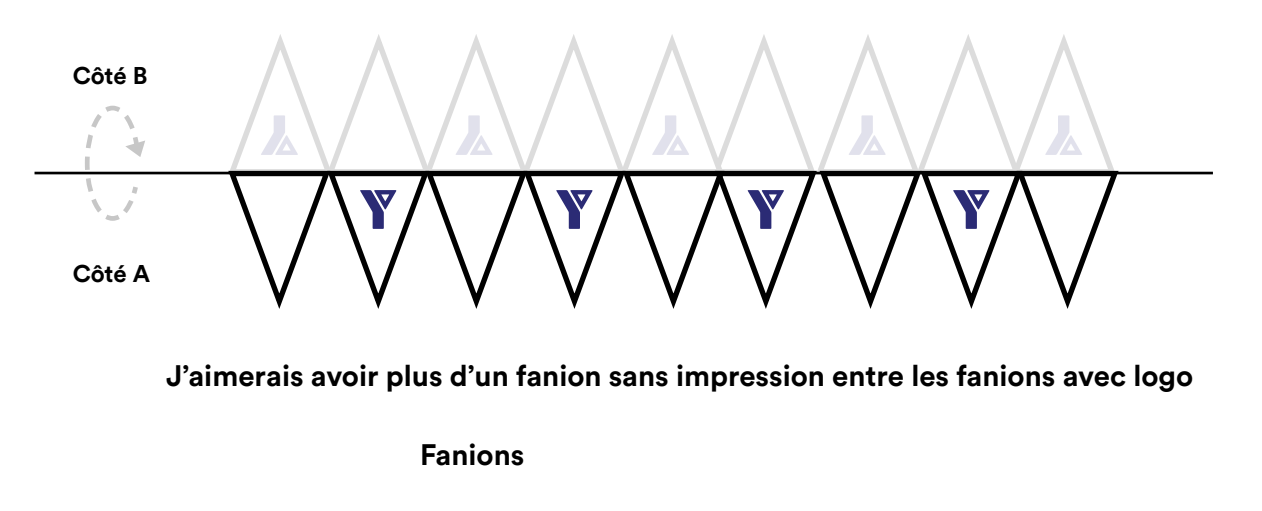

**OU voir plus d'options pour une impression de deux logo à la page suivante**

#### **Deux logos**  $\bigcirc$

*Option pour logos ayant deux couleurs*

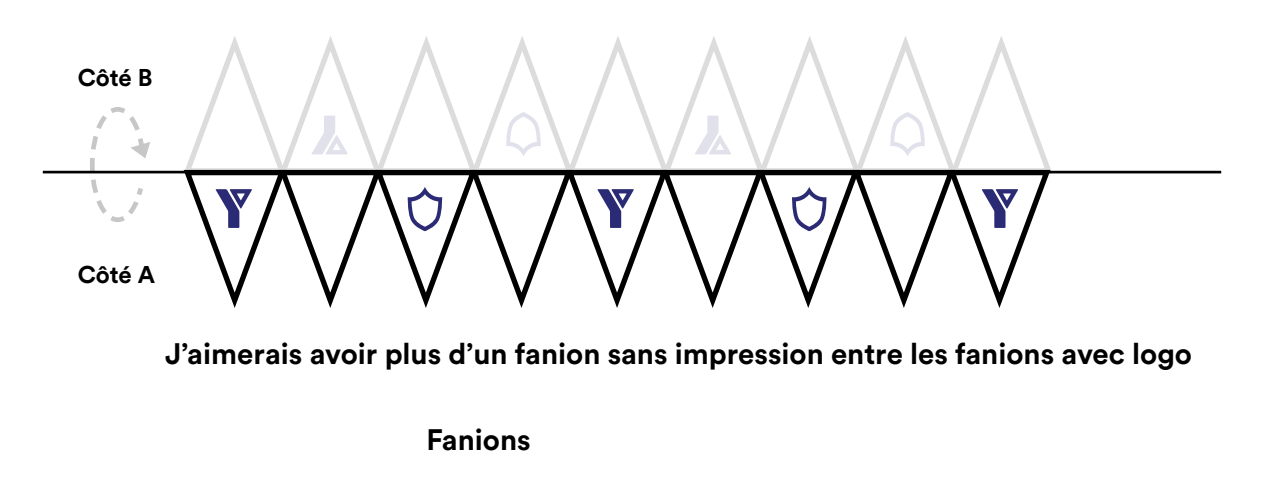

**Deux logos en alternance avec fanions sans impression**  $\bigcirc$ 

*L'impression sur deux côtés se fait avec un logo ayant une couleur seulement.*

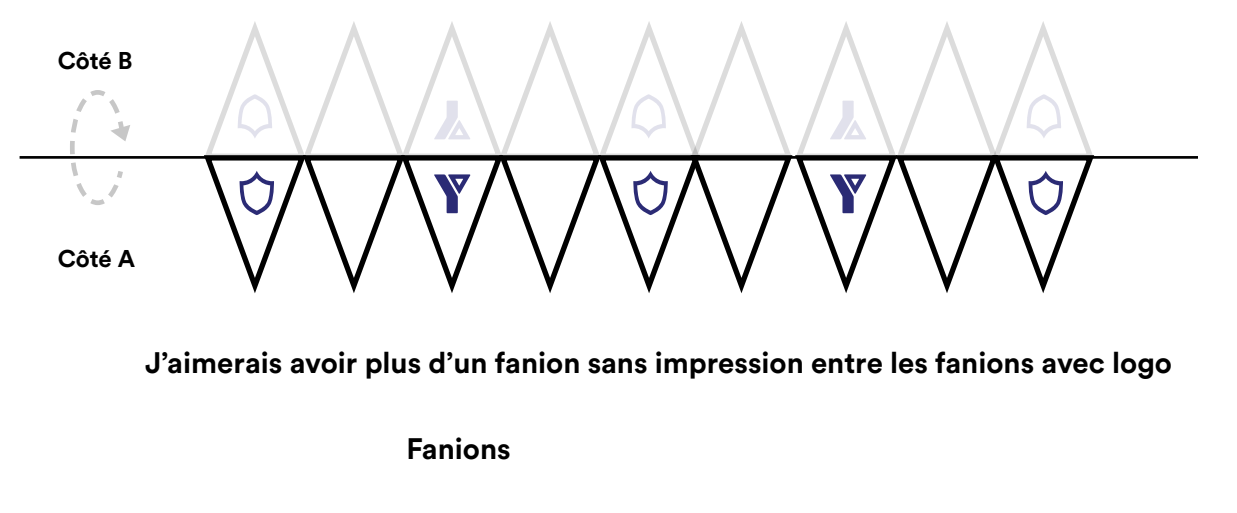

## **C'est quoi un logo en format vectoriel?**

### On vous explique!

Pour assurer la qualité et de répondre aux standards de l'impression, nous avons besoin d'un fichier en format vectoriel et non en image (aplatit). Voir les types de fichiers pour vous aider à les reconnaitre.

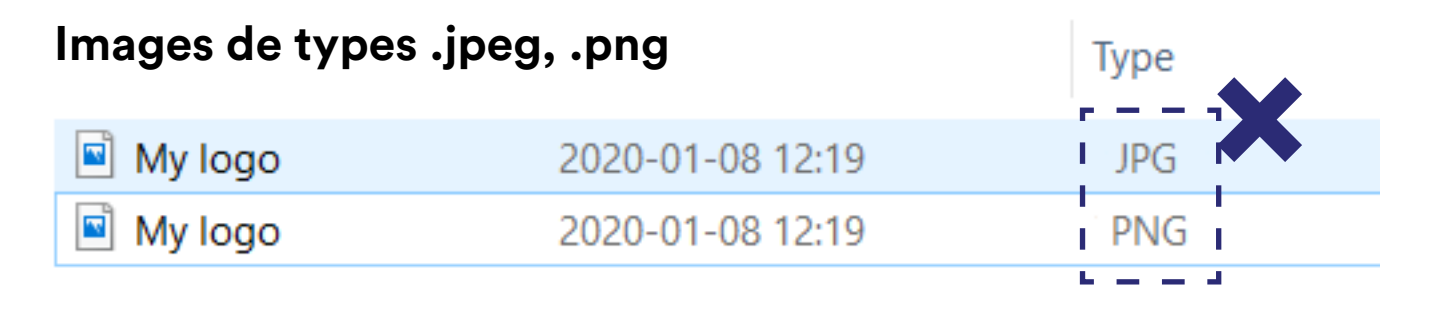

### **Images de types .ai, .eps, .pdf**

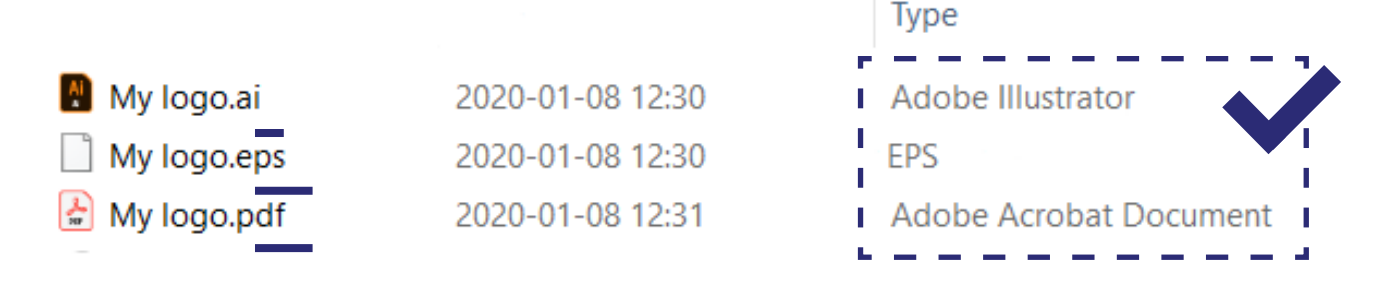

\* Ouvrir une image et l'enregistrer avec un nouveau type de fichier ou de changer le nom de la terminaison ne transforme pas l'image en vectoriel.

## **Merci :) N'oubliez pas de réviser votre sélection et de bien sauvegarder le document**

\* Svp, ignorez les autres pages puisque vous avez choisi l'option sans espacements. Les autres pages ne s'appliquent pas à cette option.